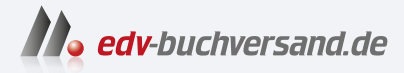

#### App-Entwicklung mit Flutter für Dummies

# DAS INHALTS-VERZEICHNIS **direkt [zum Buch](https://www.edv-buchversand.de/product/wl-72029/App-Entwicklung%20mit%20Flutter%20f%C3%BCr%20Dummies)**

Dieses Inhaltsverzeichnis wird Ihnen von www.edv-buchversand.de zur Verfügung gestellt.

**» Hier geht's**

## **Auf einen Blick**

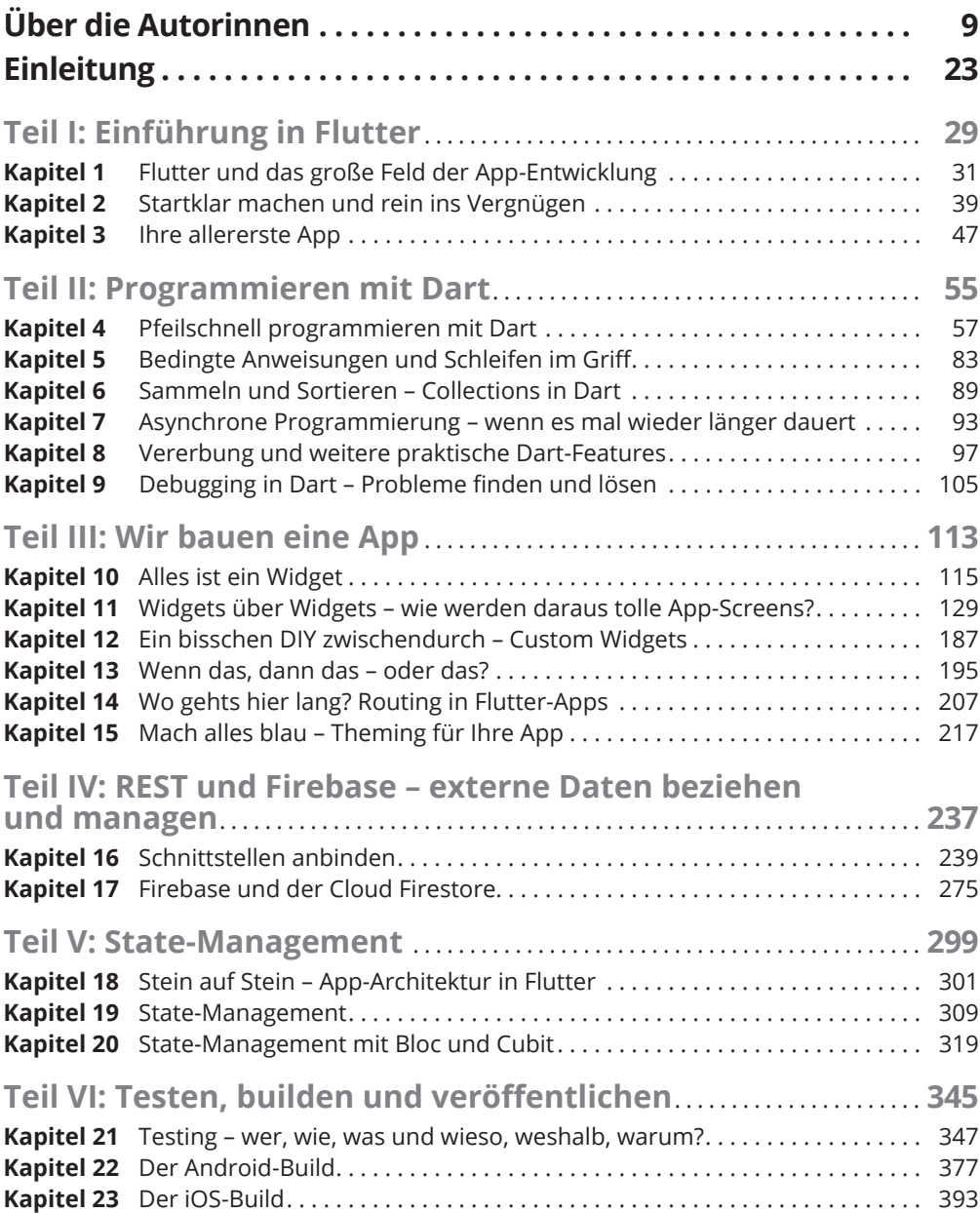

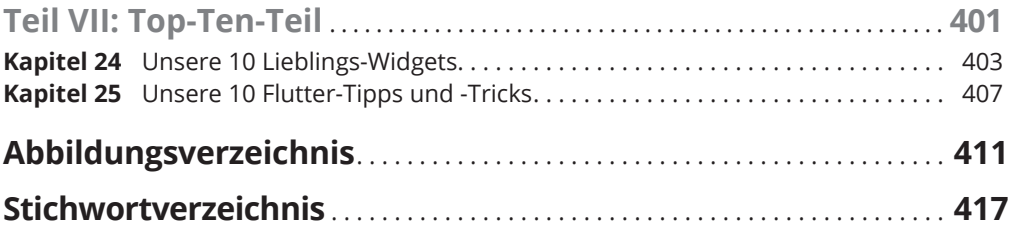

### **Inhaltsverzeichnis**

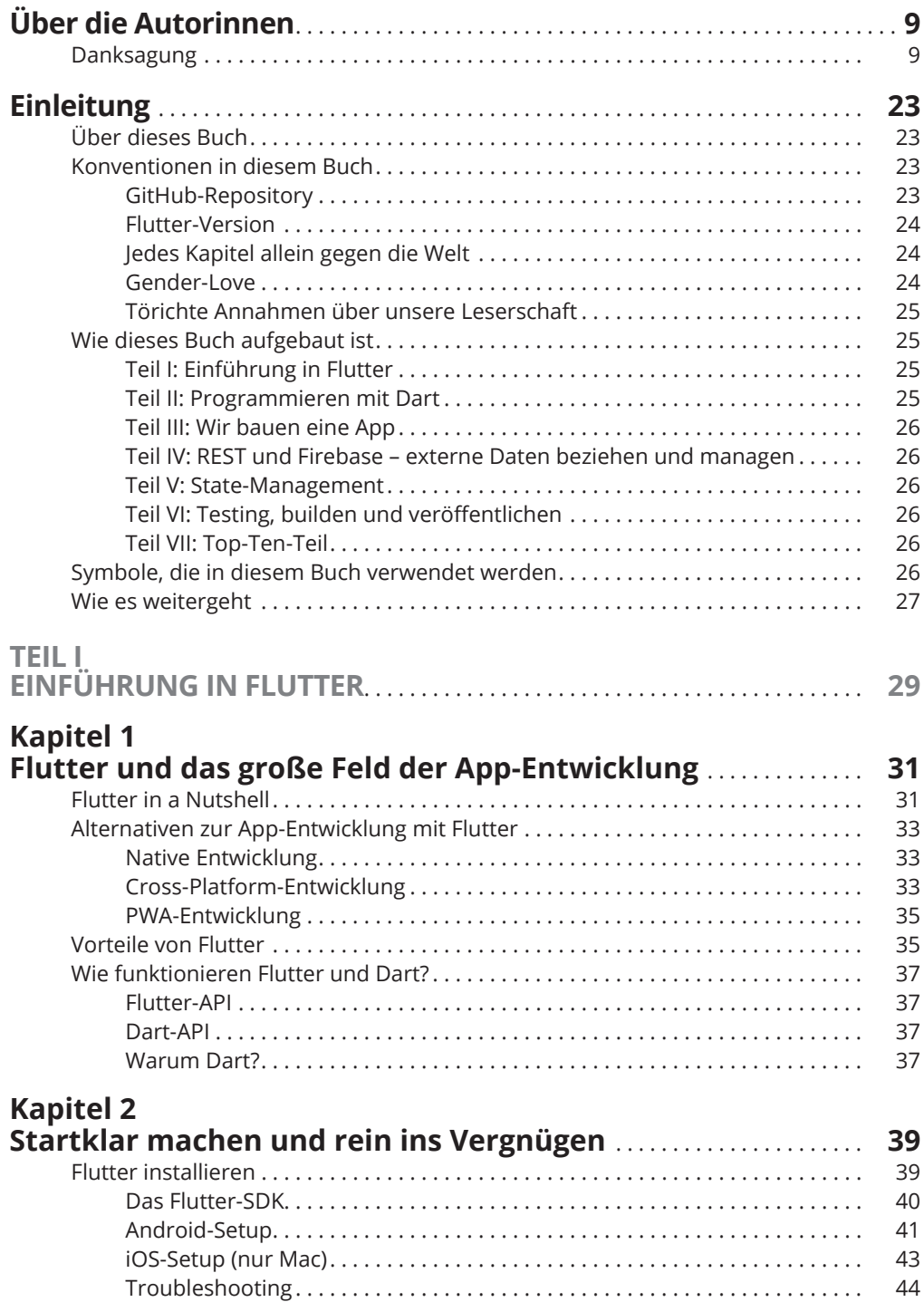

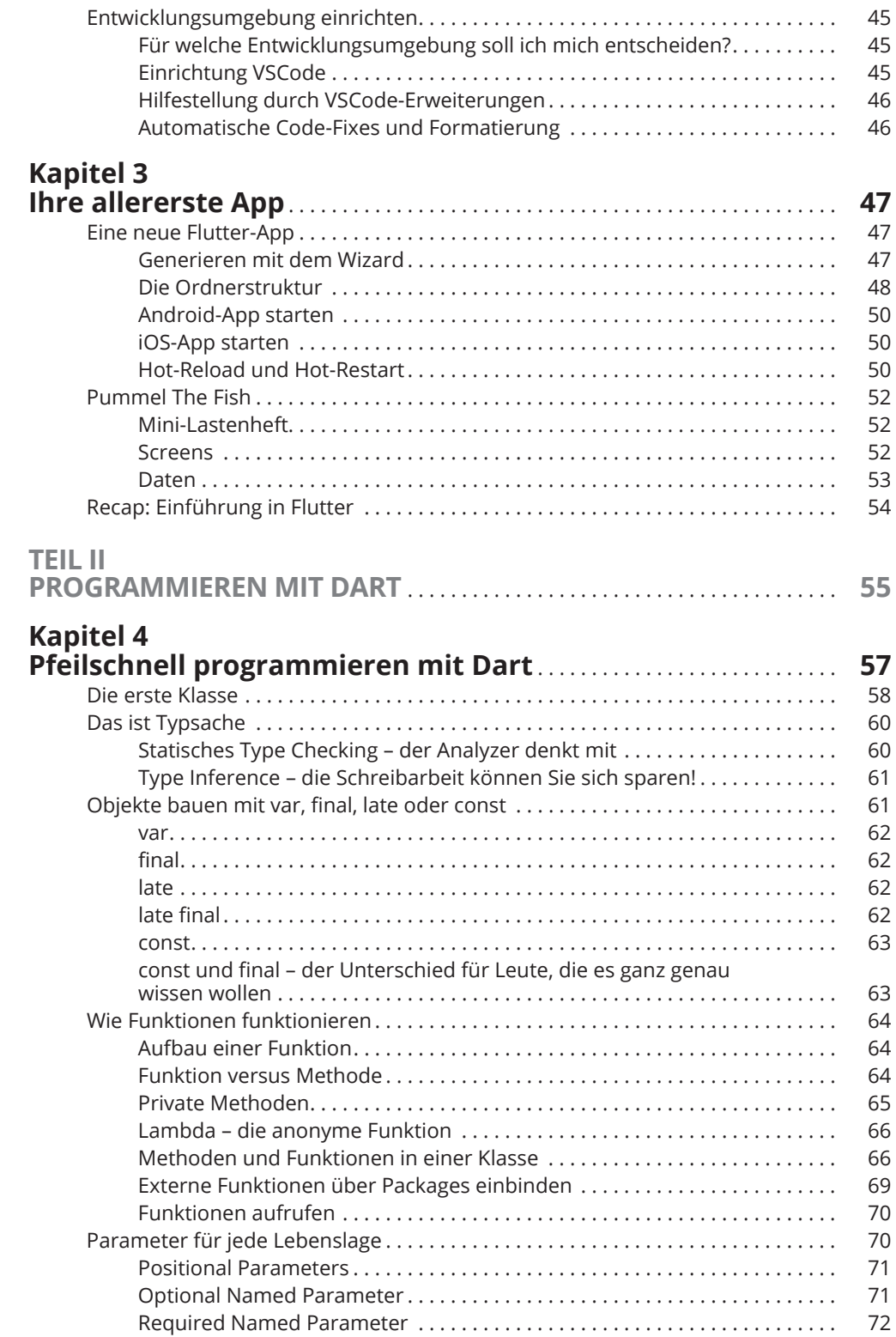

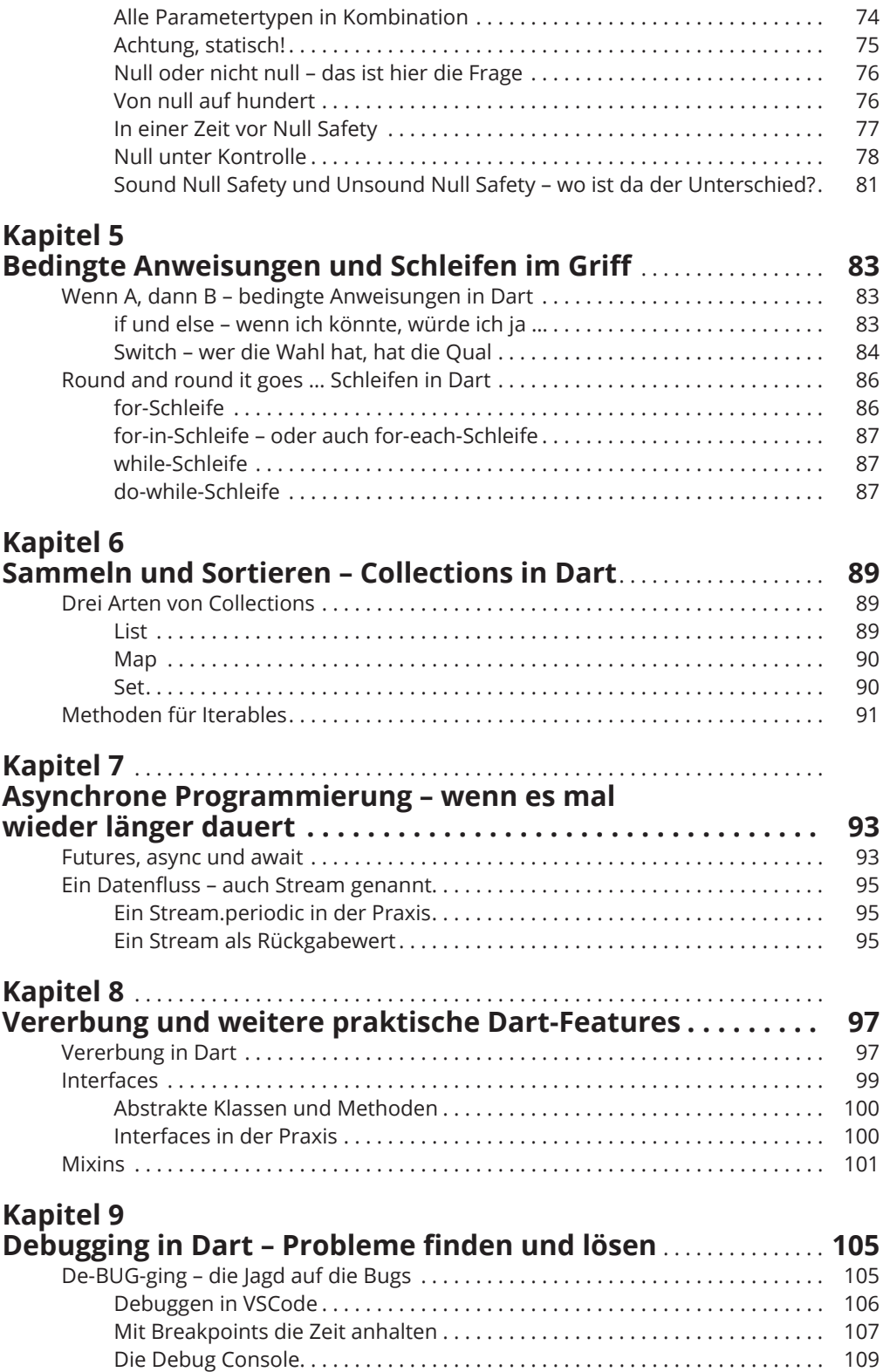

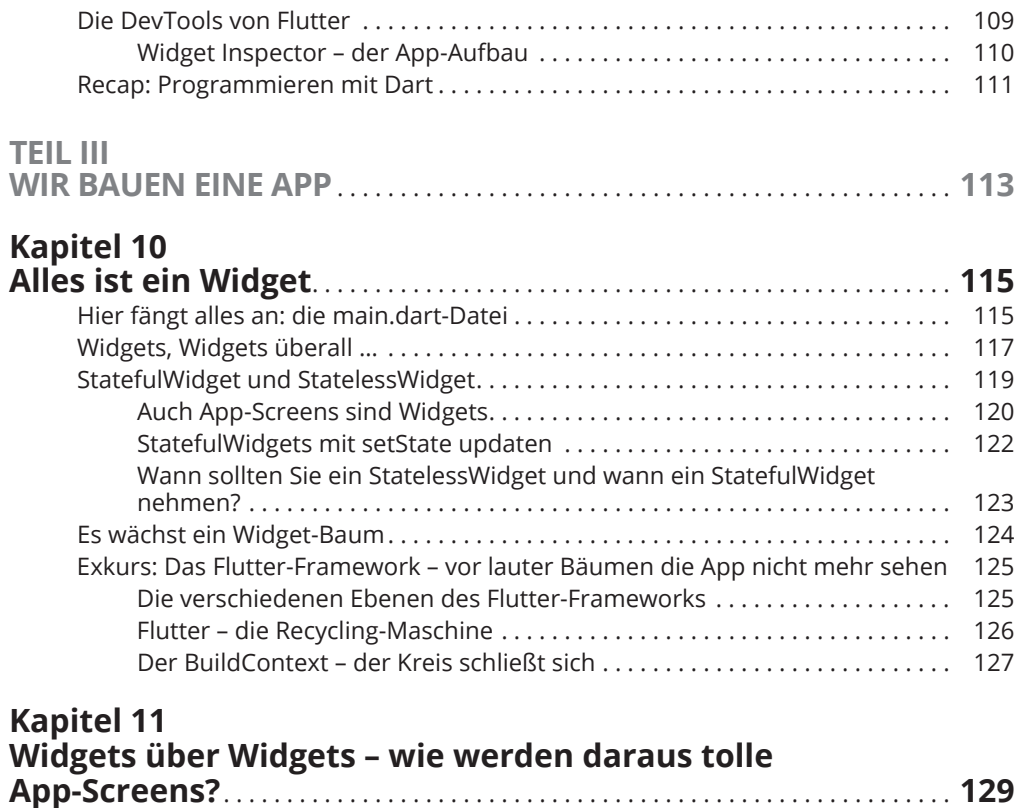

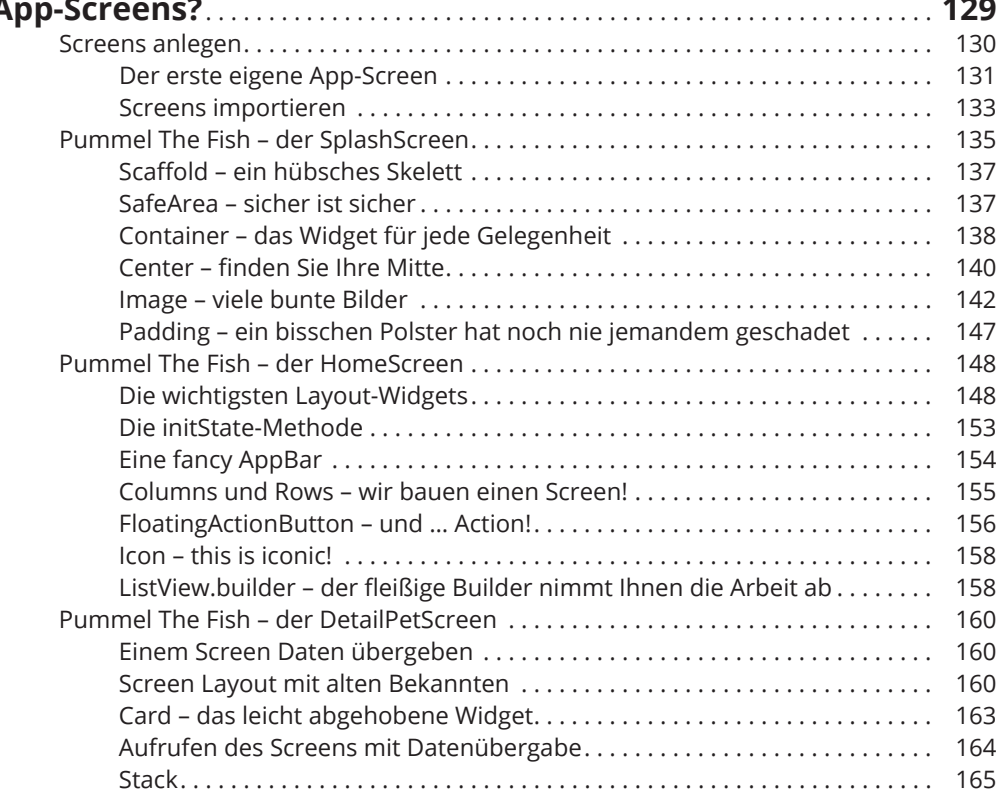

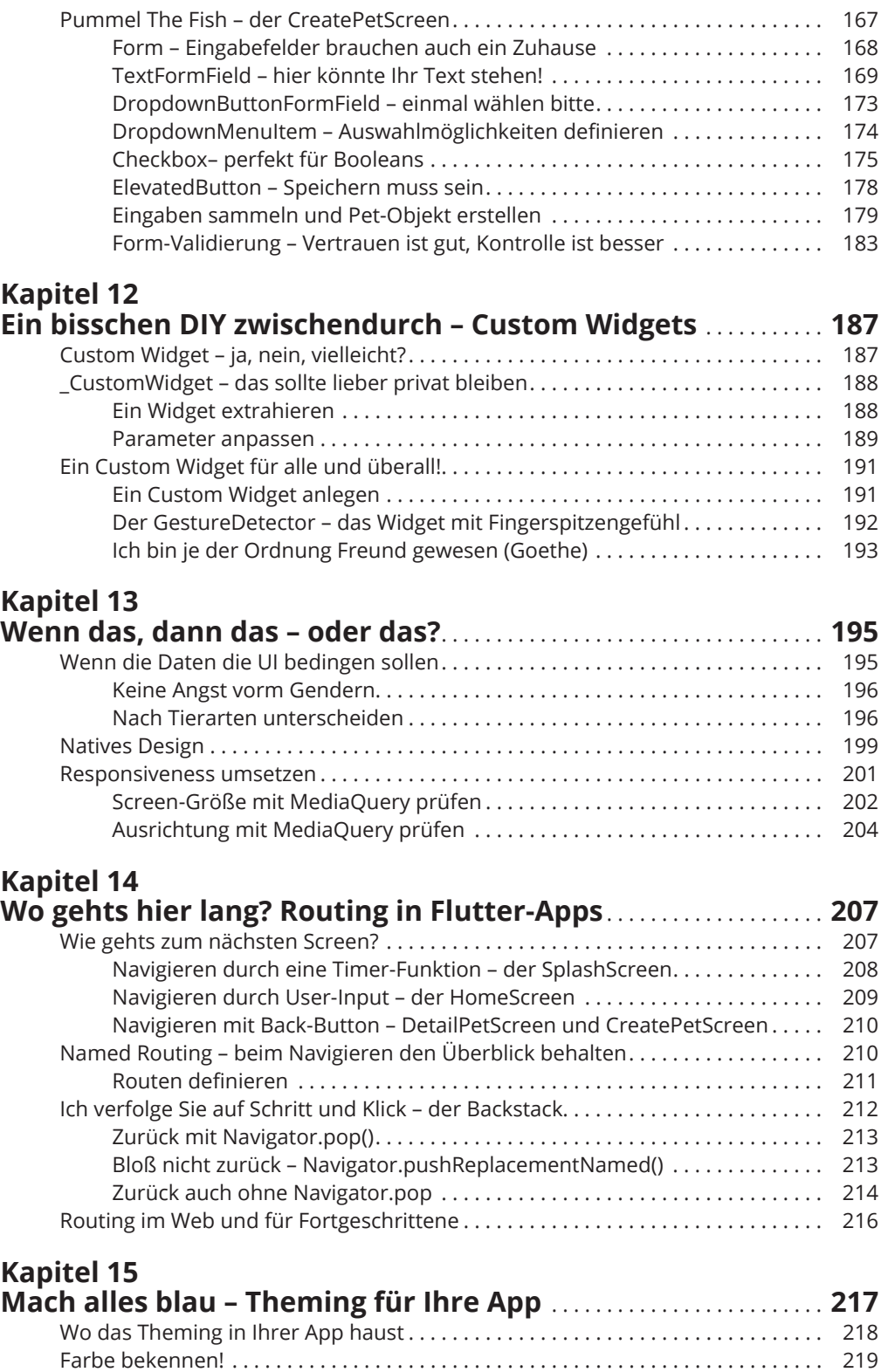

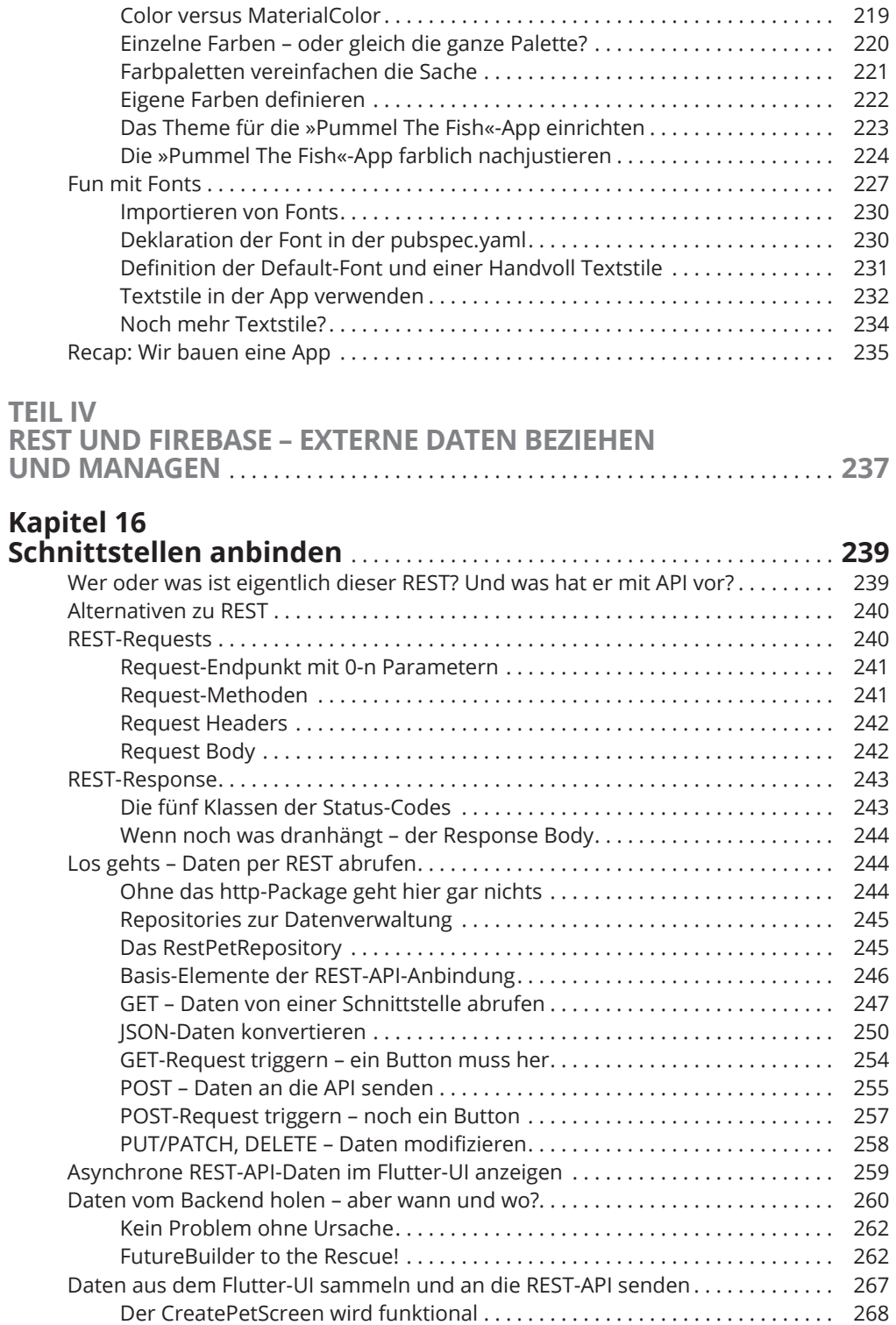

Der erste Testlauf................................................ . 269

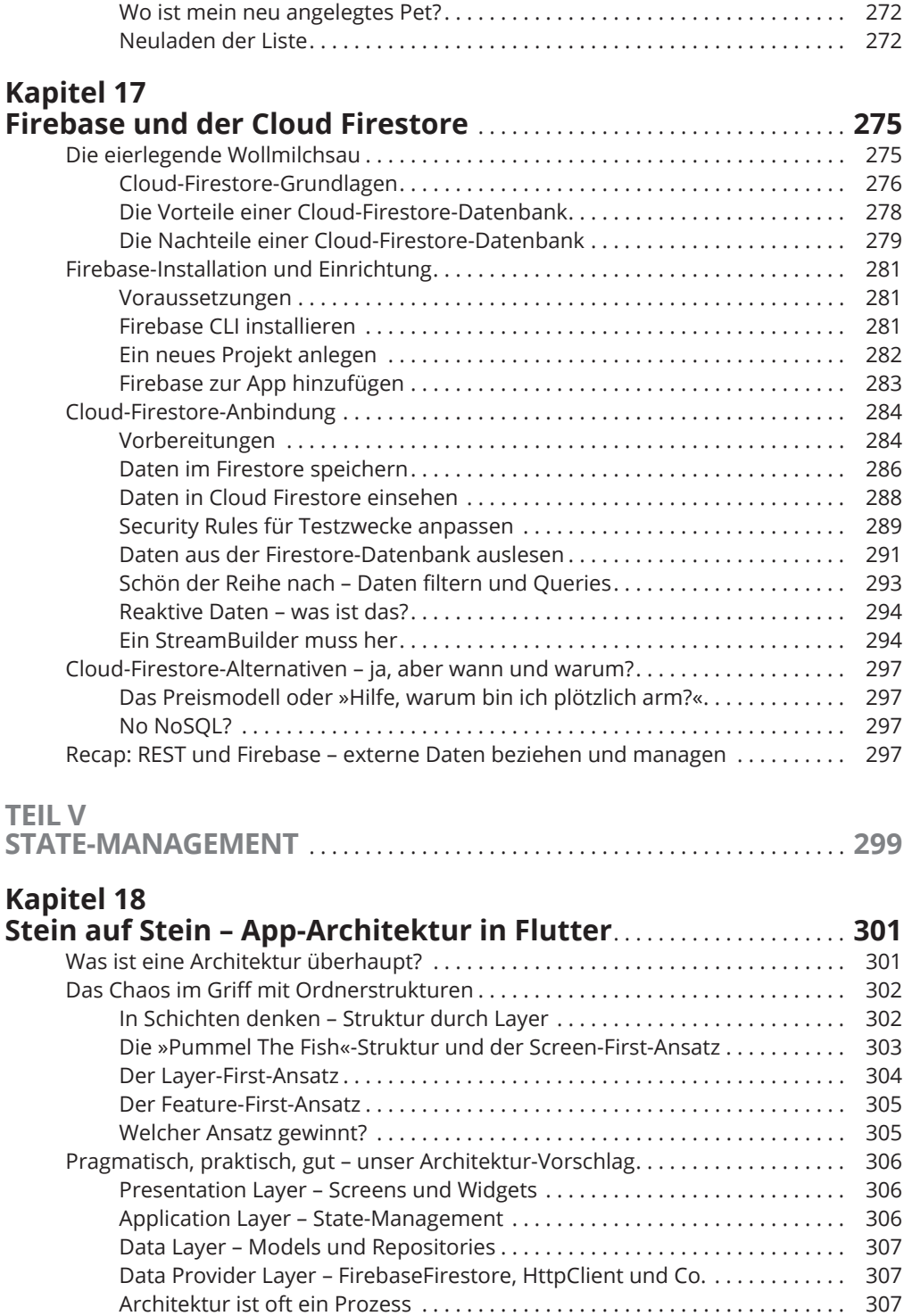

#### **Kapitel 19**

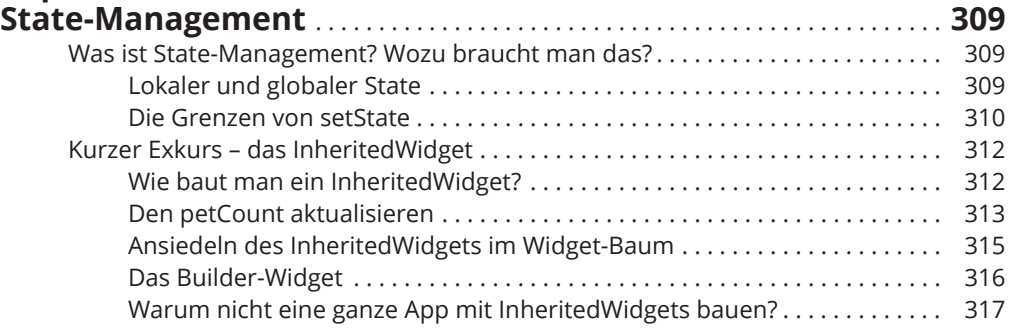

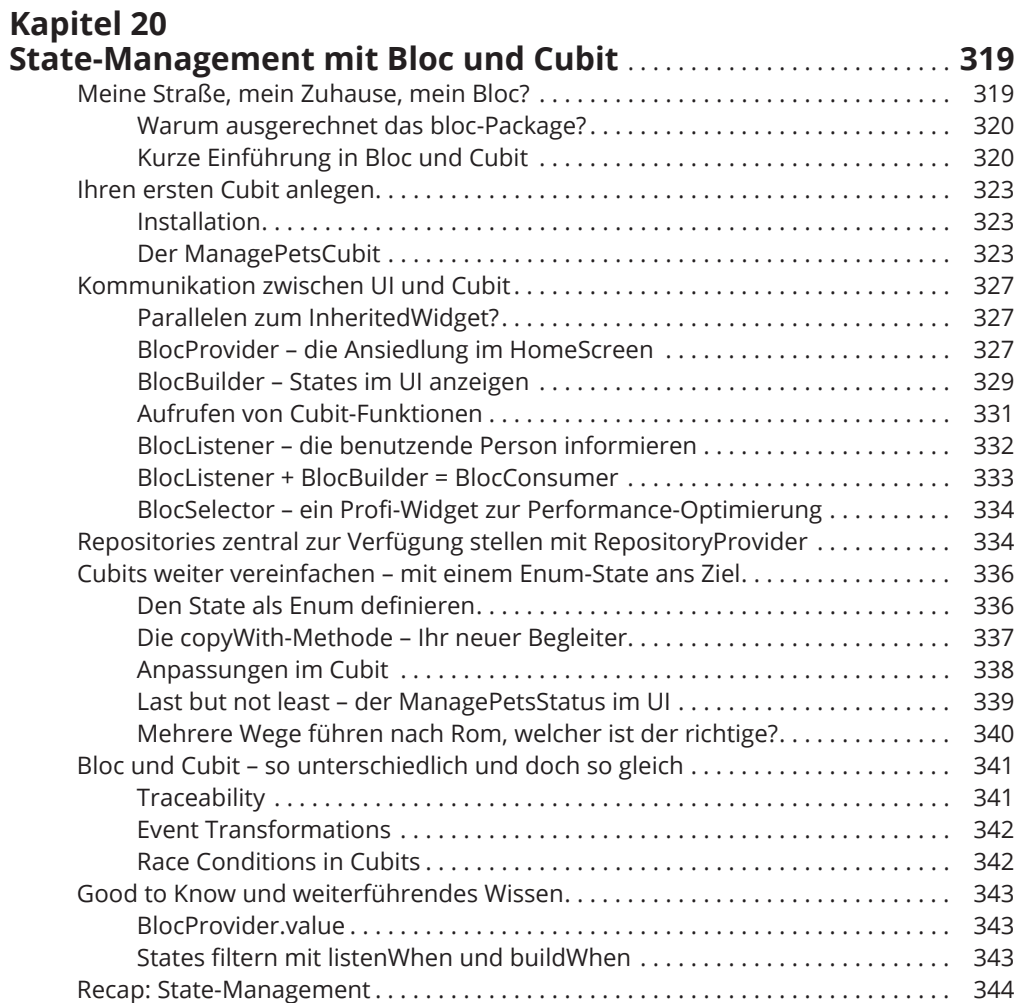

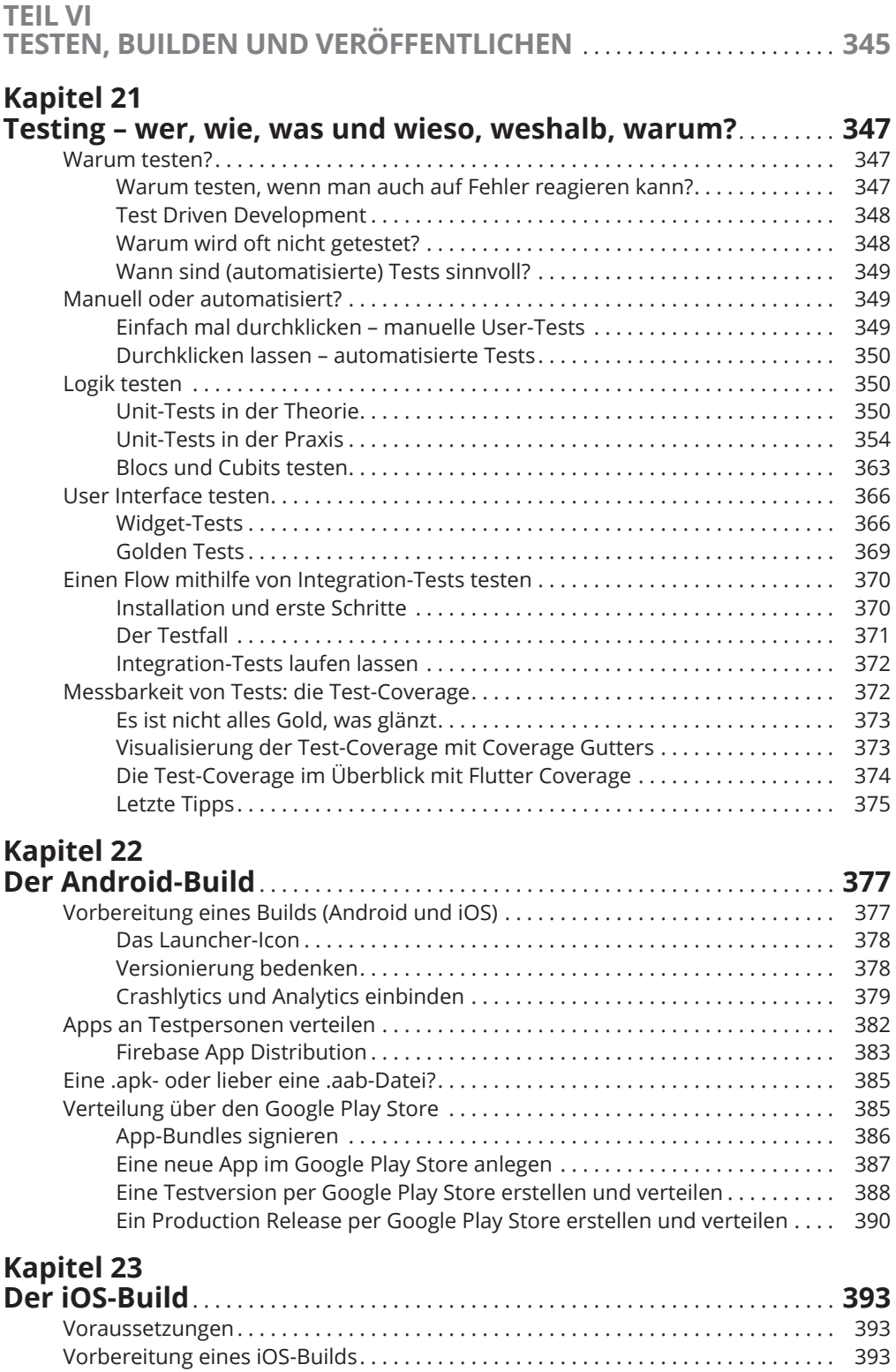

Apple- Developer- Account ......................................... . 394

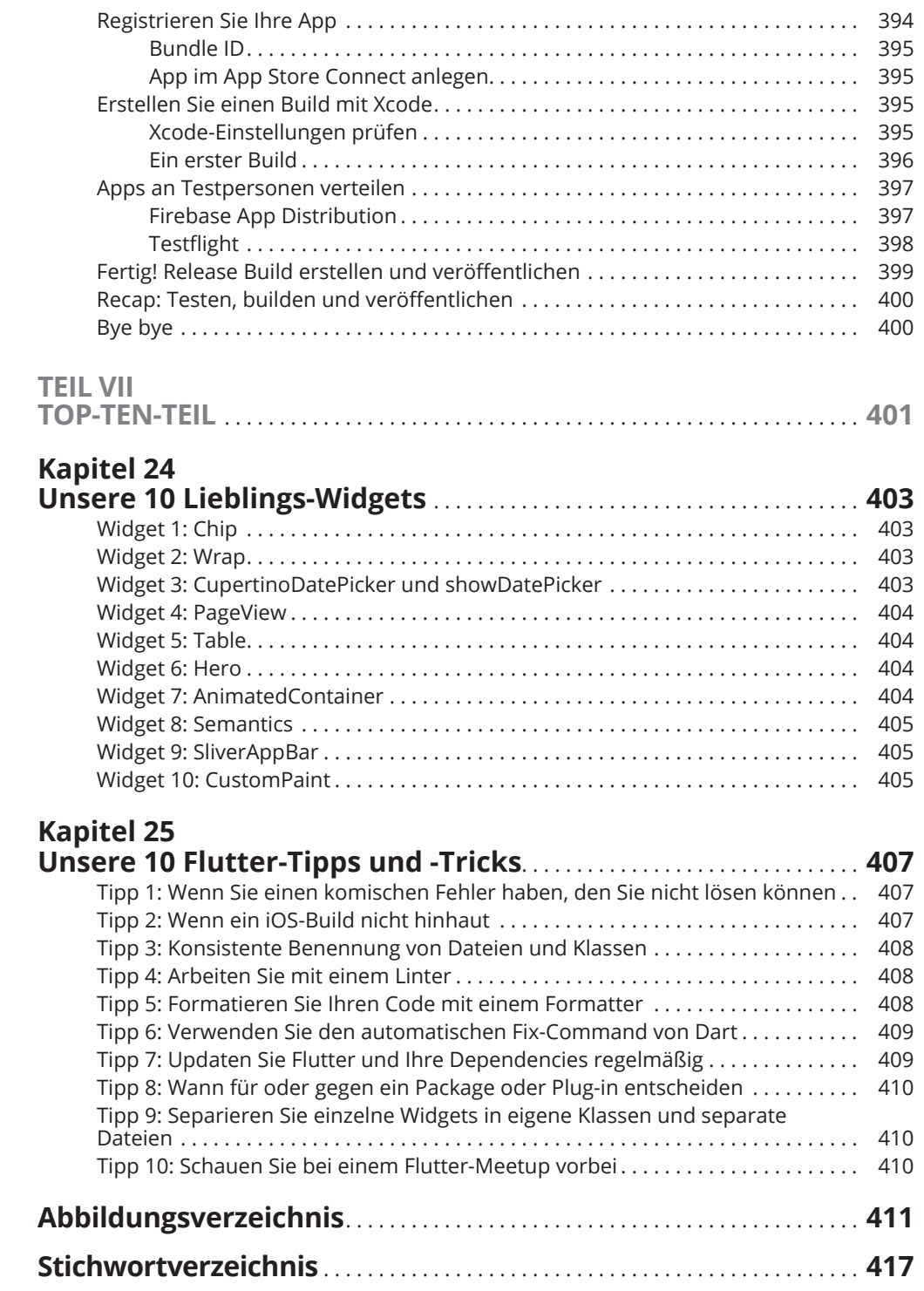